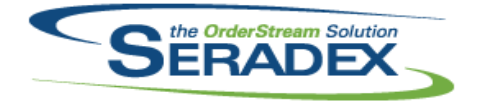

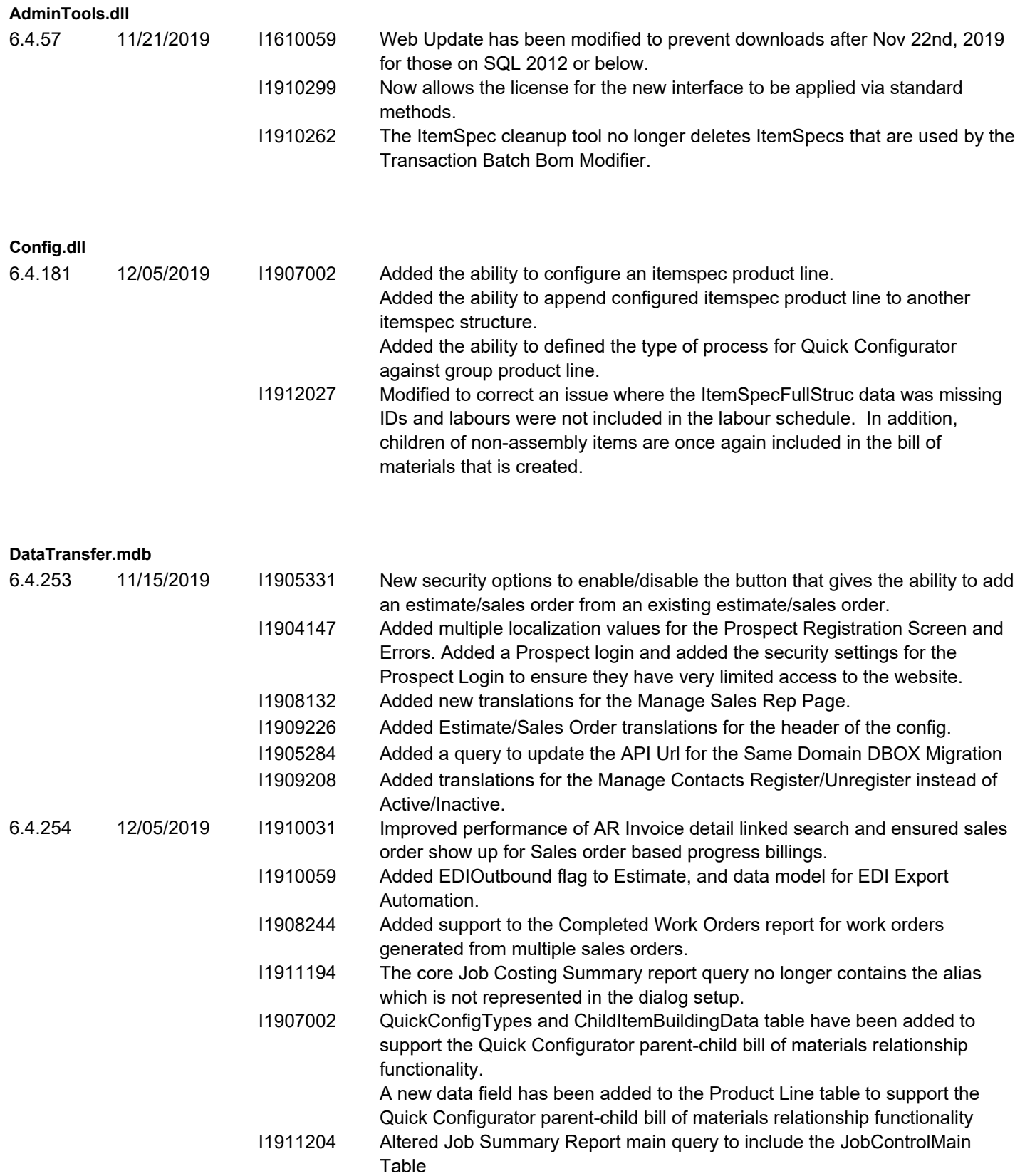

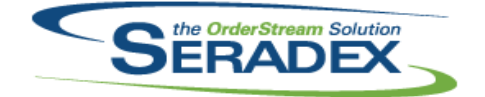

## Technical Release Notes

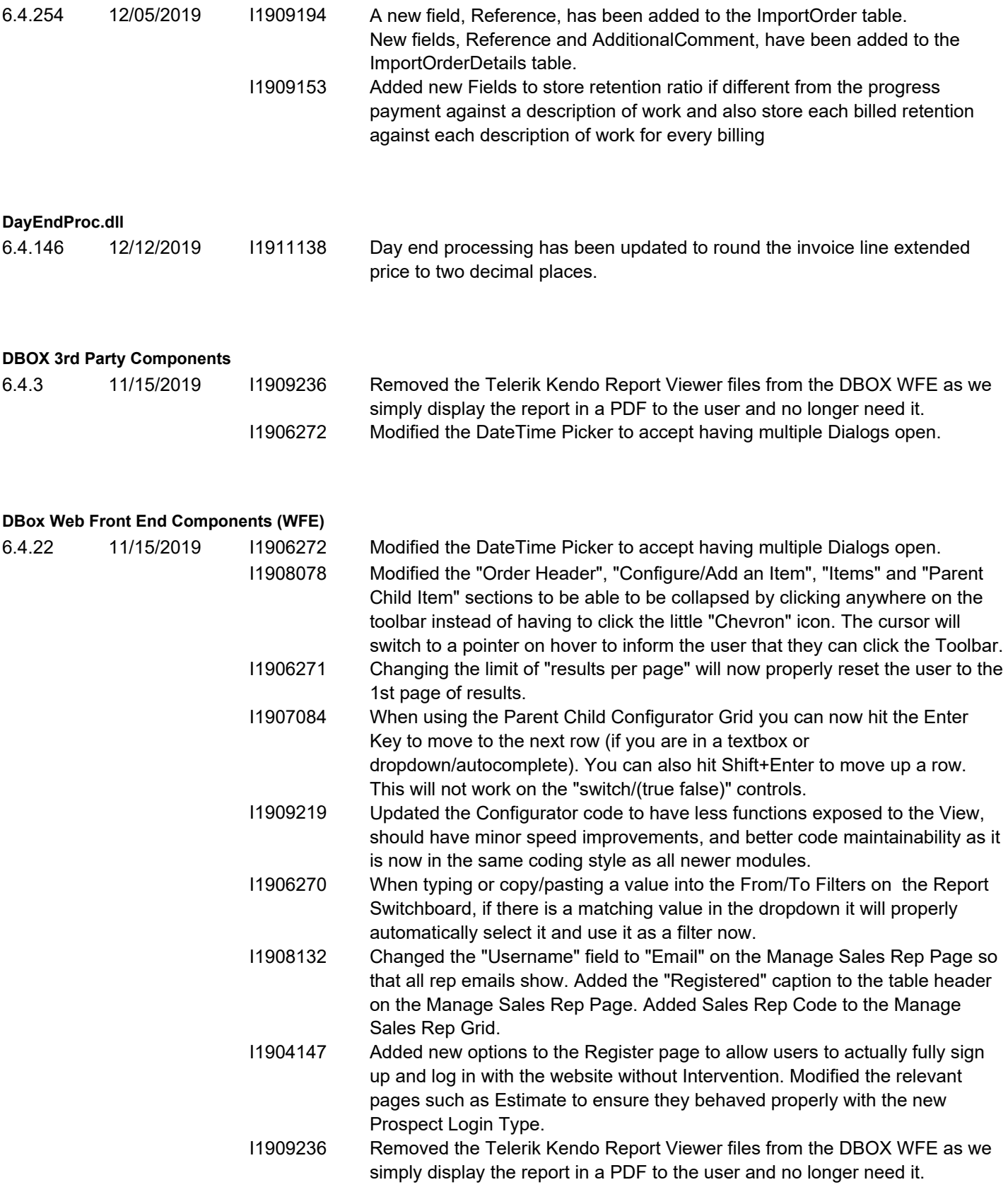

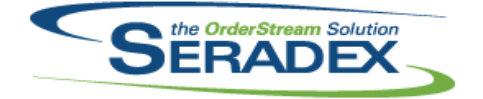

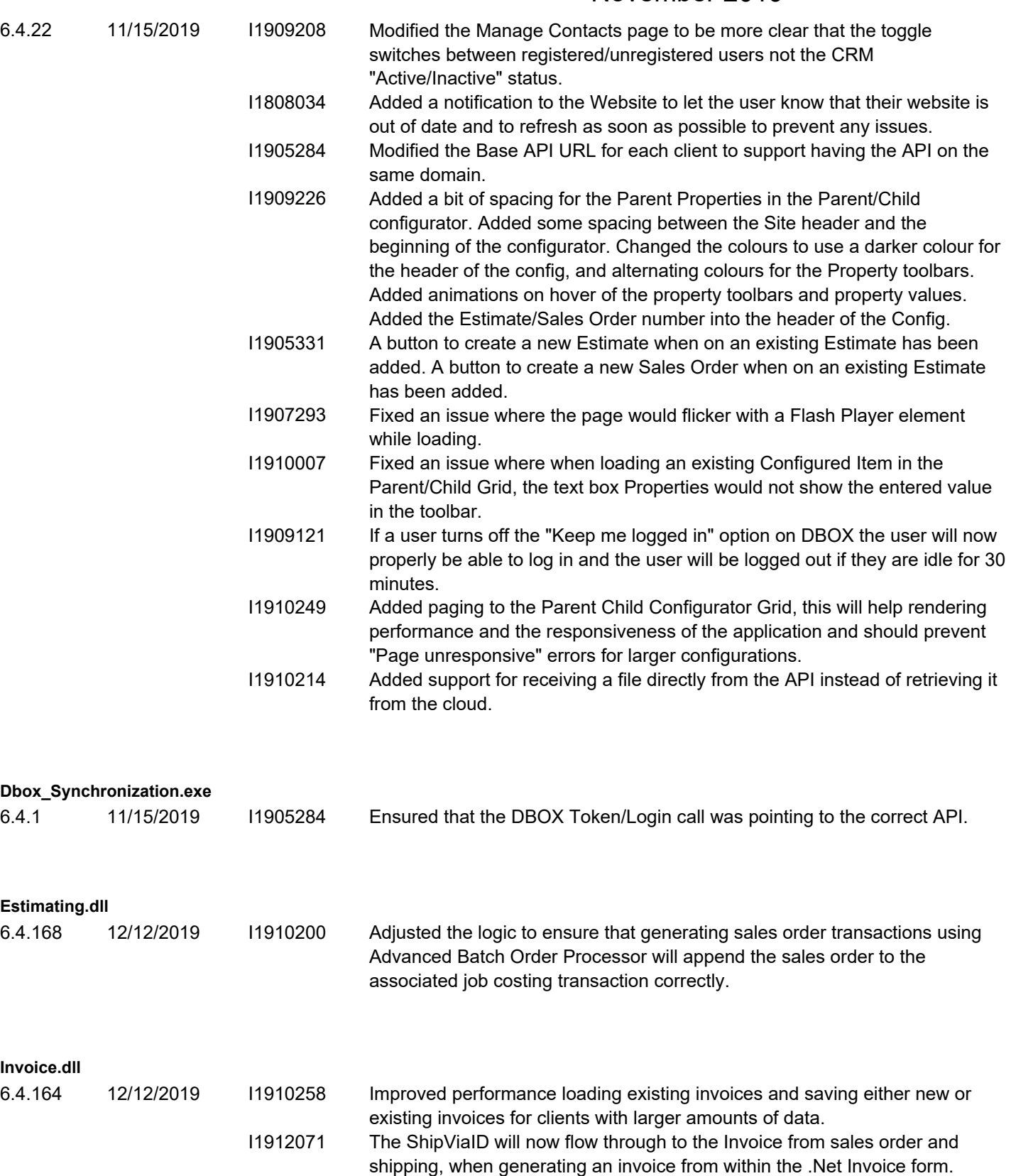

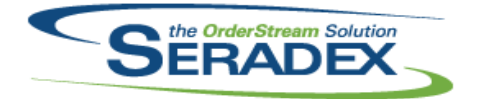

#### Technical Release Notes November 2019

#### **ItemEditor.dll**

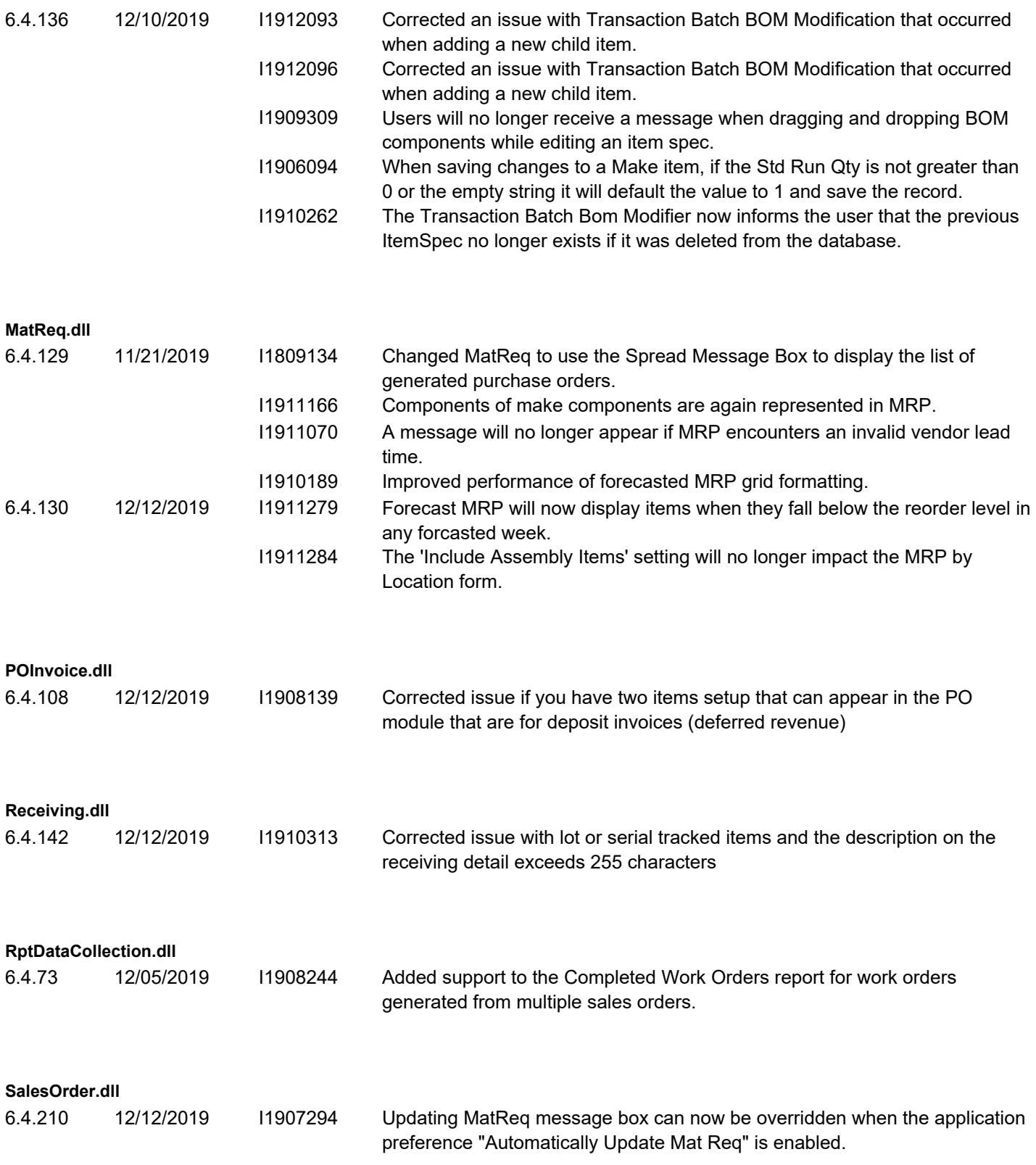

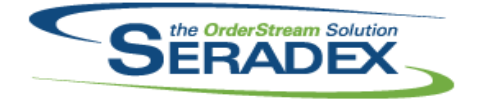

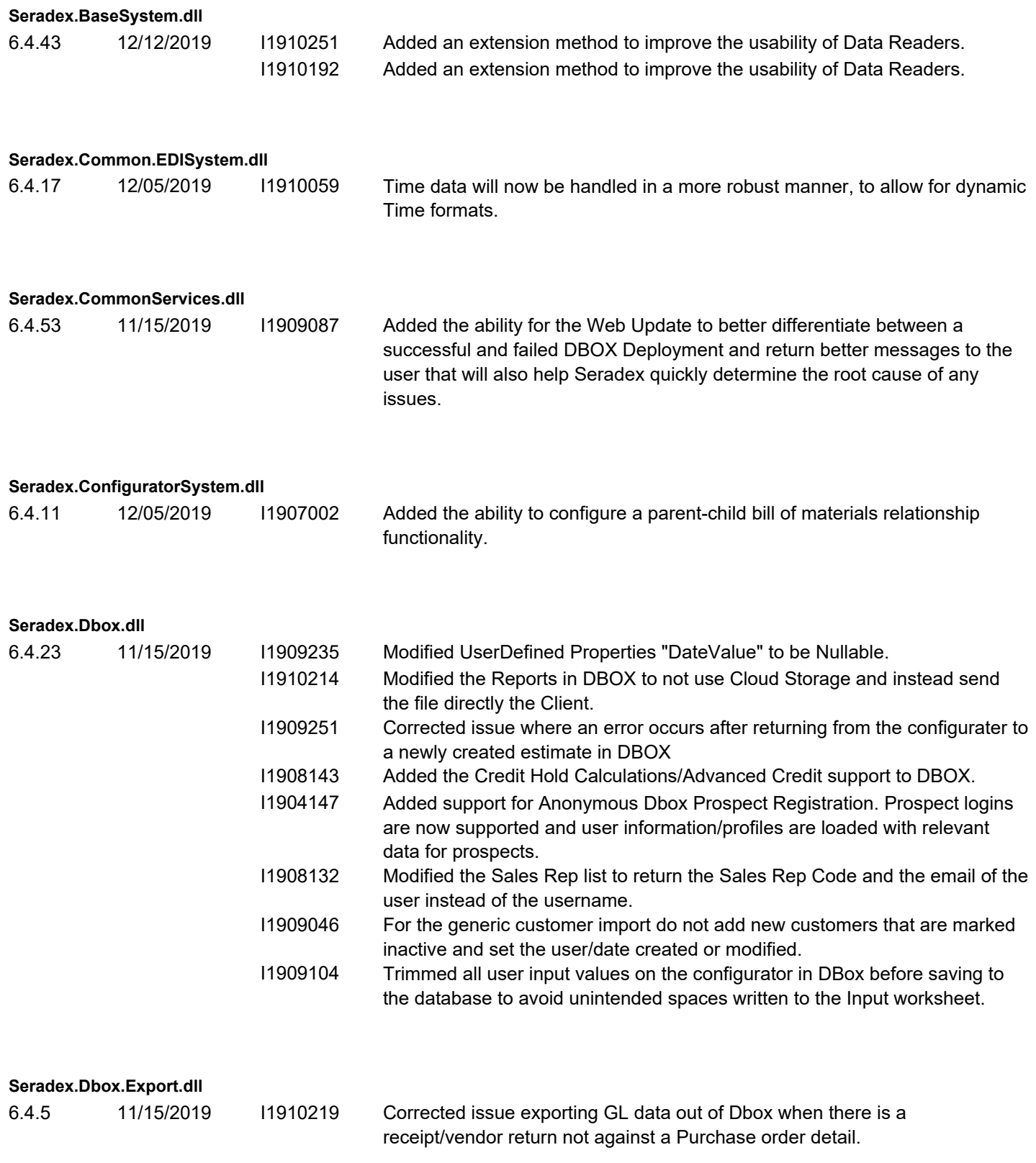

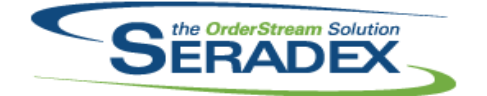

Technical Release Notes

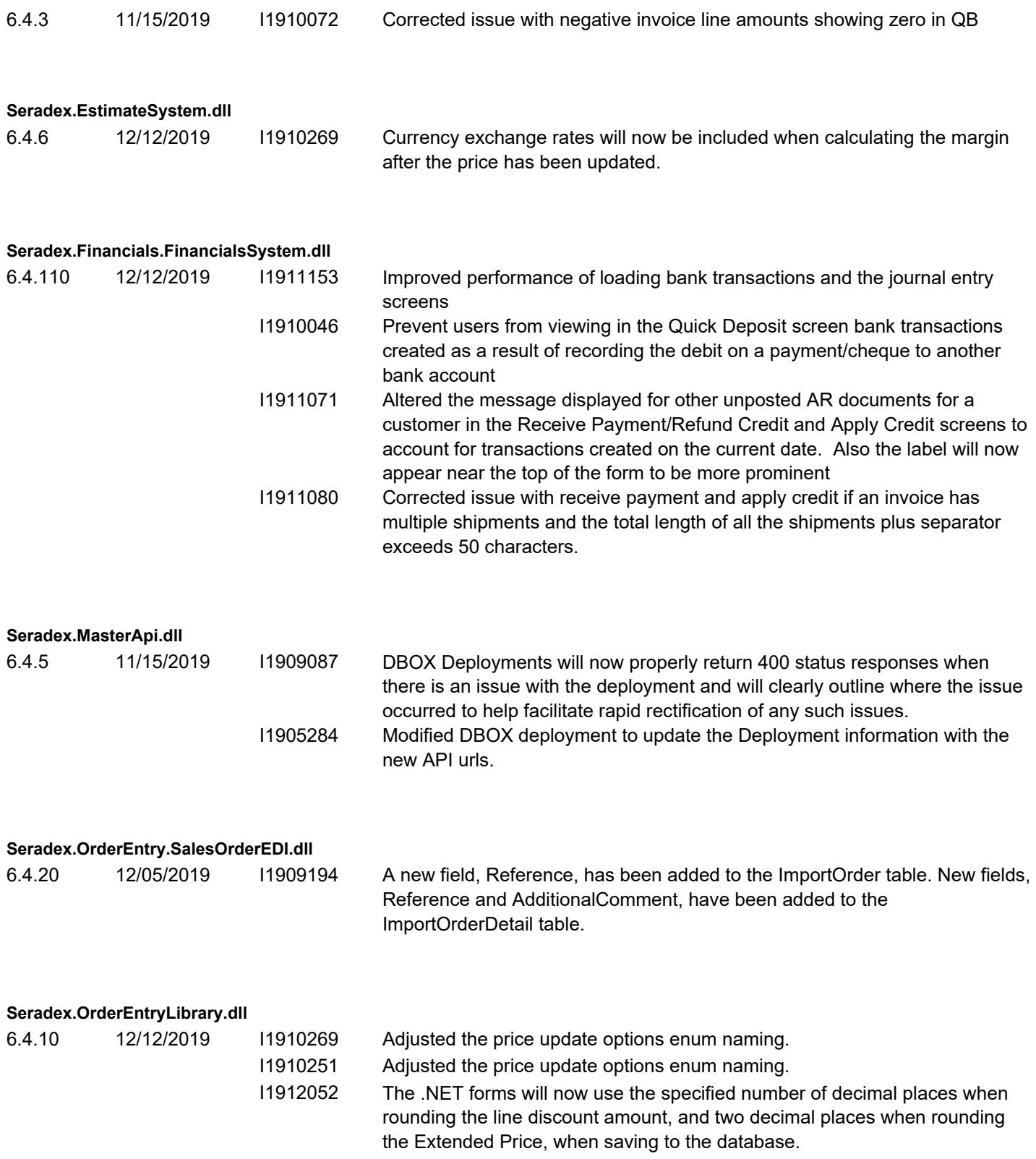

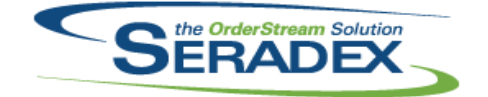

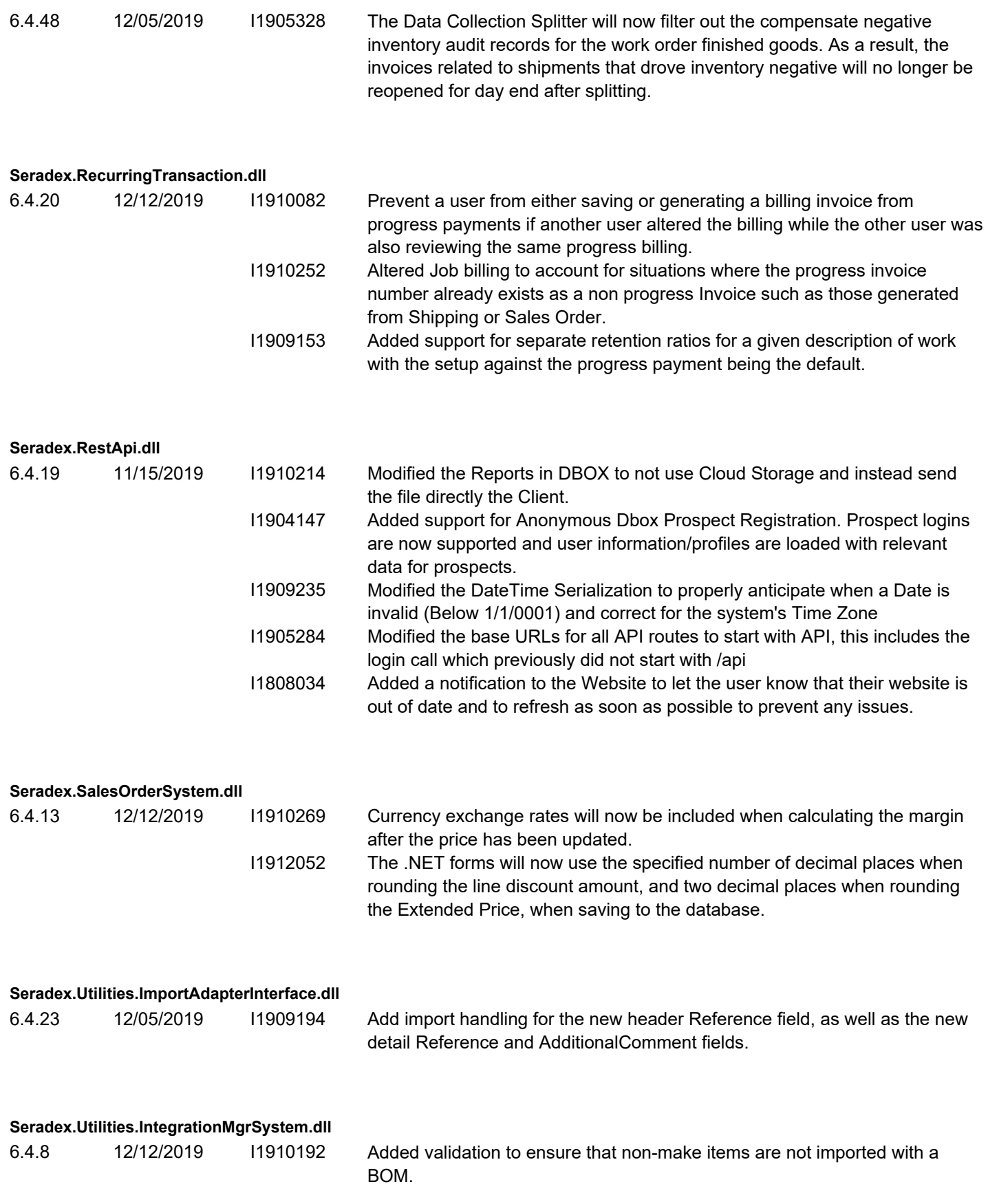

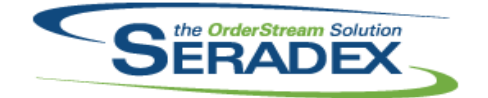

### Technical Release Notes

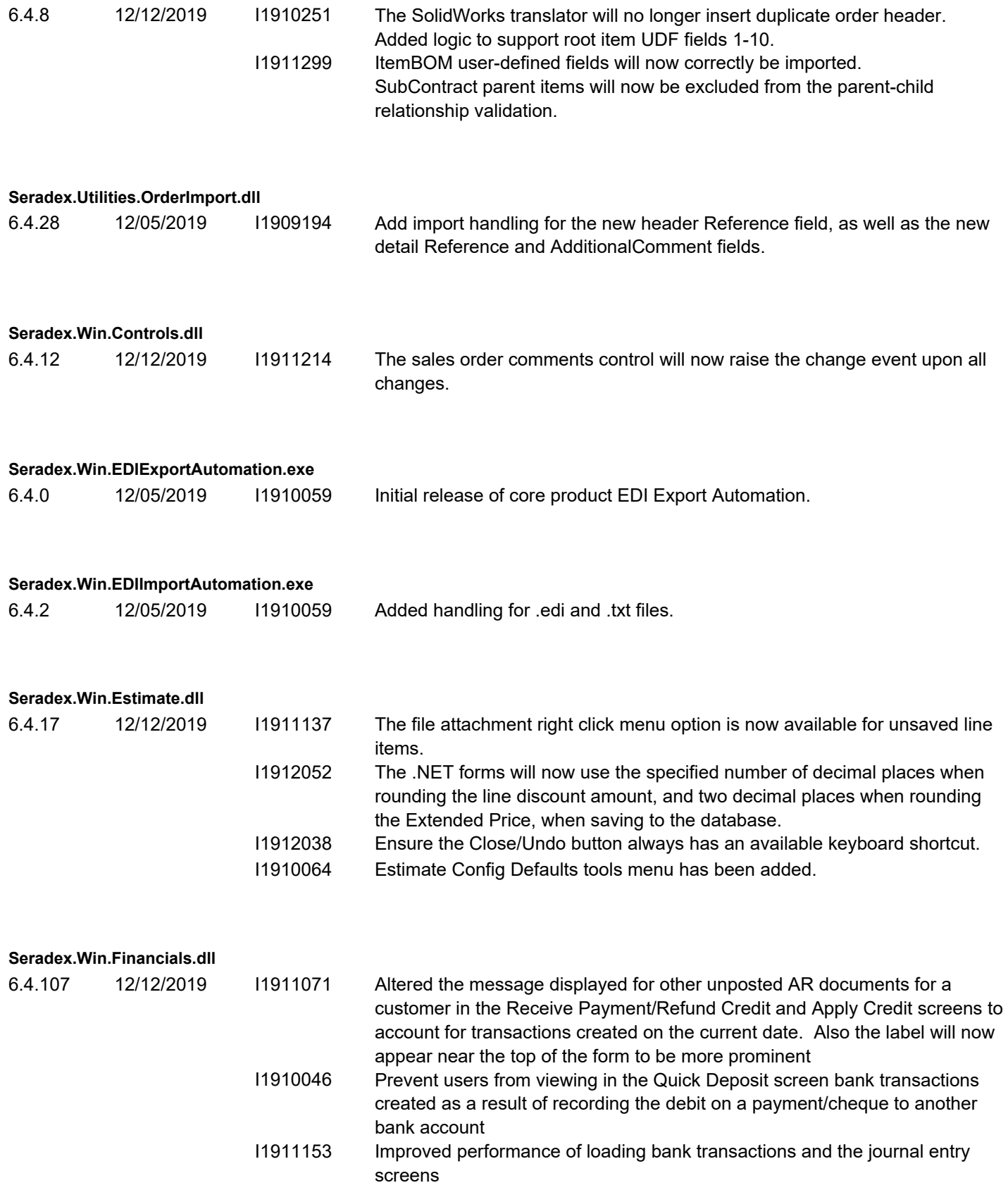

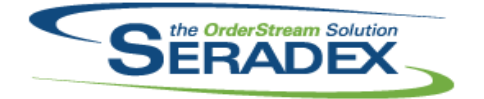

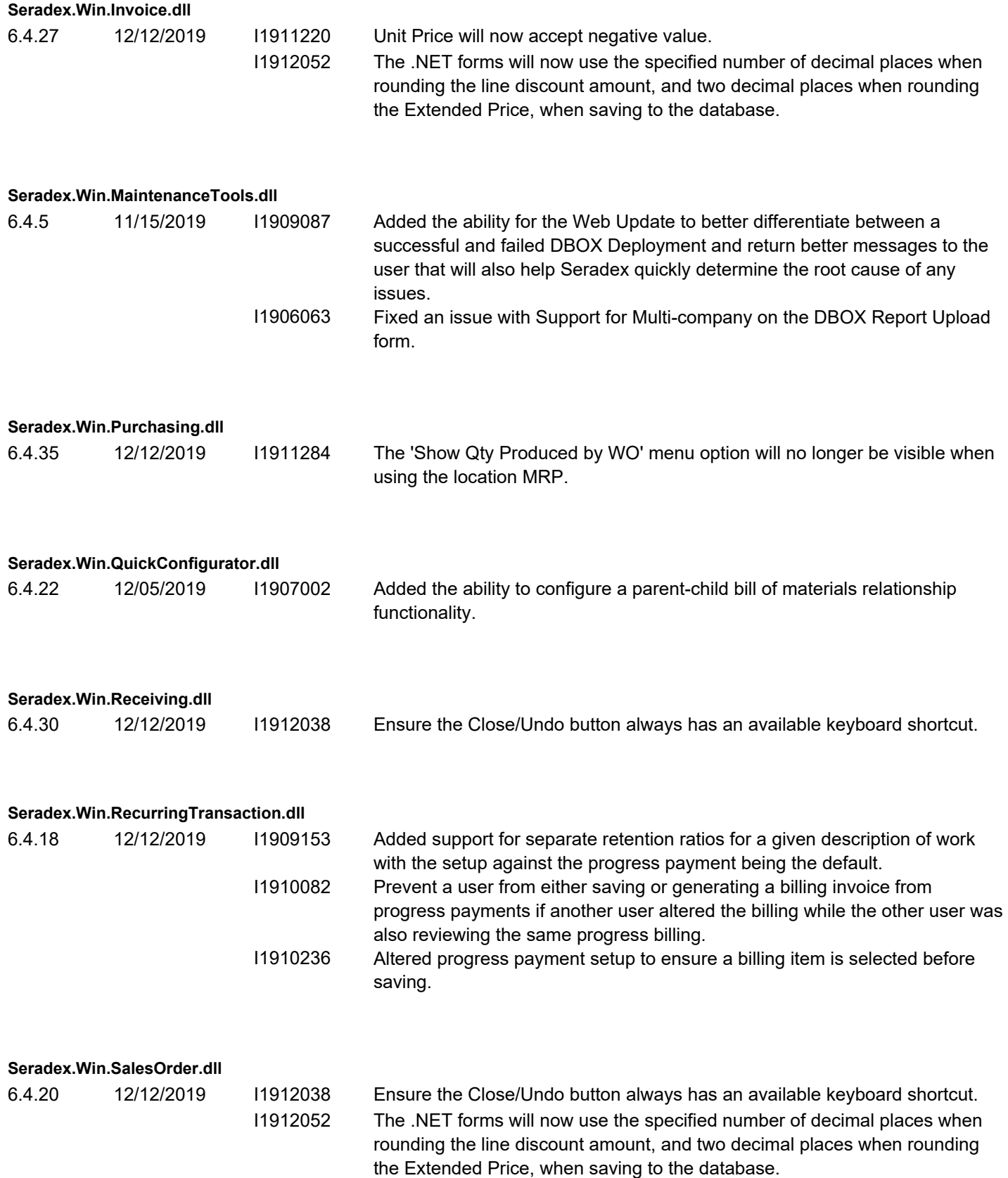

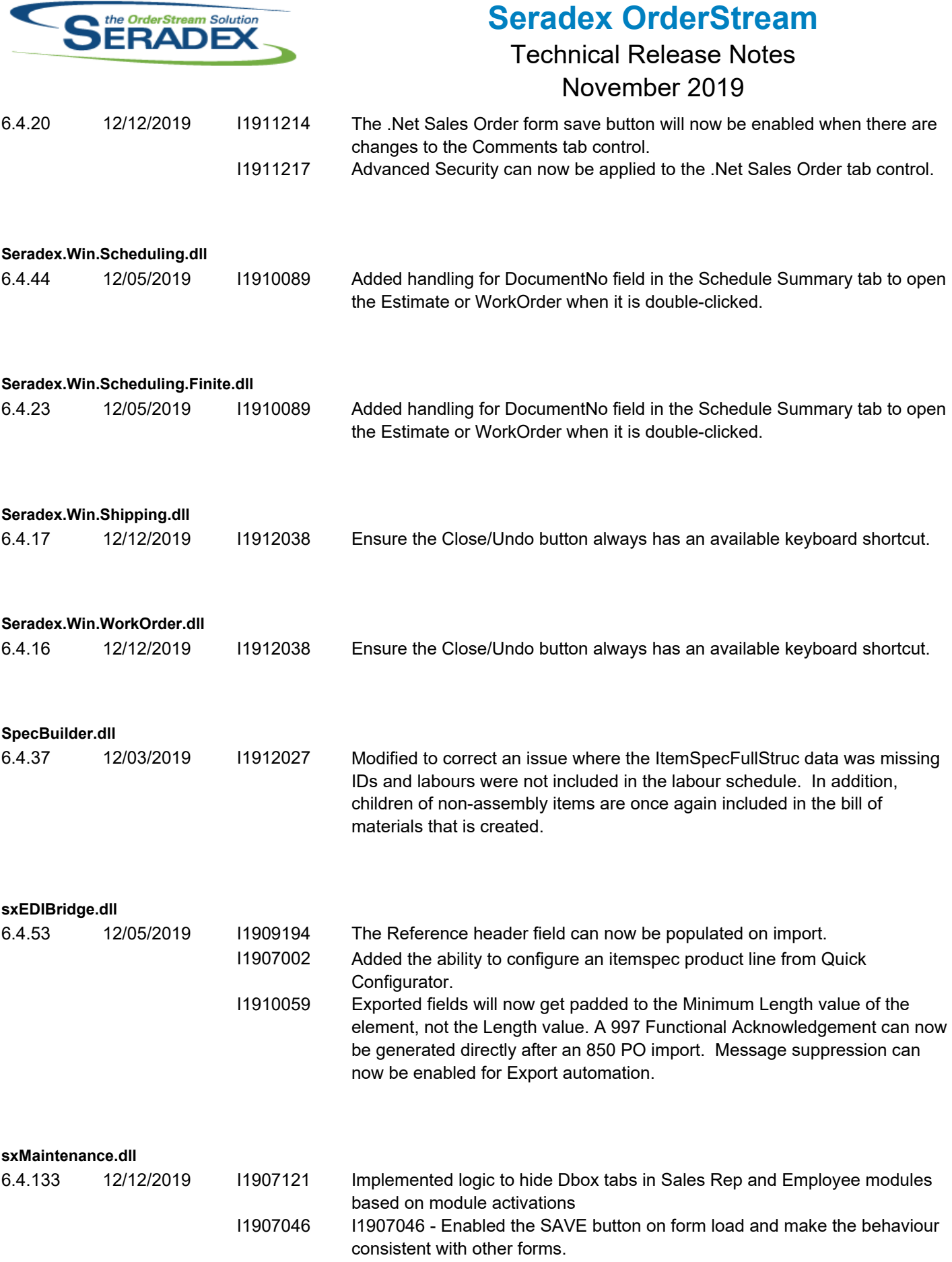

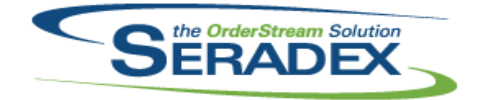

#### Technical Release Notes

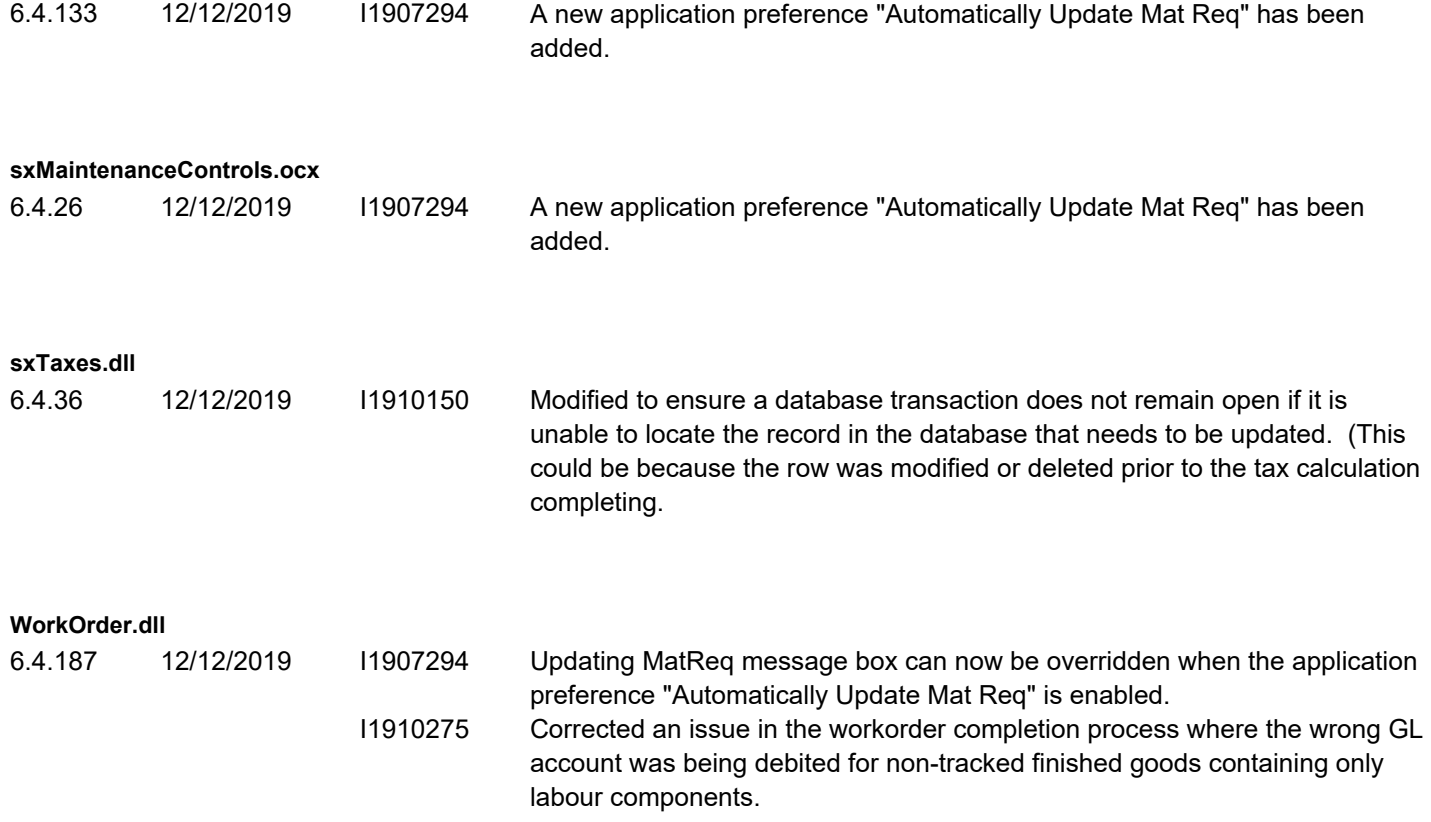